# CJ-series EtherNet/IP Unit CJ1W-EIP21

- EtherNet/IP is an industrial multivendor network that uses Ethernet. Managed by the ODVA (Open DeviceNet Vendors Association), it has open standards and is used with a wide range of industrial devices.
- The EtherNet/IP Unit supports tag data links to enable sharing data between devices at Ethernet nodes and a message service for sending and receiving data when required.
- The EtherNet/IP Unit supports the same FINS/UDP and FINS/TCP functionality as Ethernet Units.

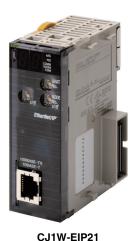

EtherNet/IP<sup>®</sup>

### Features

- Large-capacity tag data links are easily enabled by simply setting connections, with no programming required.
- Tag data links can be used to exchange data with up to 256 nodes over up to 256 connections.
- Up to 256 connections can be set per Unit with up to 722 words of data per connection, for a total of up to 184,832 words of link data. (There is no limit to the data link capacity for the overall network.)
- Data concurrency is maintained within each connection (for up to 722 words).
- Tag data link settings can be changed for individual Units even while tag data links are being used on a network.
- Errors can be diagnosed using the Network Configurator, and system errors can be monitored with a wide array of status flags.

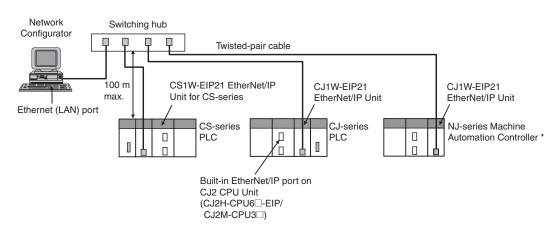

### System Configuration

\* EtherNet/IP Unit with unit version 2.1 or later is required to connect C1JW-EIP21 to NJ-series CPU Unit. Use CPU Unit with version 1.01 or later and Sysmac Studio with version 1.02 or later.

### **Ordering Information**

#### International Standards

- The standards are abbreviated as follows: U: UL, U1: UL (Class I Division 2 Products for Hazardous Locations), C: CSA, UC: cULus, UC1: cULus (Class I Division 2 Products for Hazardous Locations), CU: cUL, N: NK, L: Lloyd, and CE: EC Directives.
- Contact your OMRON representative for further details and applicable conditions for these standards.
- Refer to the OMRON website (www.ia.omron.com) or ask your OMRON representative for the most recent applicable standards for each model.

#### **EtherNet/IP Unit**

| Unit                | Product | Specifications                                                        |                                                                    |                    | No. of<br>unit       |               | rent<br>ption (A) | Model            | Standards        |
|---------------------|---------|-----------------------------------------------------------------------|--------------------------------------------------------------------|--------------------|----------------------|---------------|-------------------|------------------|------------------|
| type                | name    | Communications cable                                                  | Communications<br>functions                                        | Units per CPU Unit | numbers<br>allocated | 5 V<br>system | 24 V<br>system    | Model            | Standards        |
| CJ1 CPU<br>Bus Unit |         | Shielded twisted-pair<br>(STP) cable<br>Categories: 100 Ω at<br>5, 5e | Tag Data Link<br>Functions, Message<br>Communications<br>Functions | 8 max.<br>*1       | 1                    | 0.41          | _                 | CJ1W-EIP21<br>*2 | UC1, N, L,<br>CE |

\*1. Up to four EtherNet/IP Units can be connected to a NJ CPU Unit. Up to seven EtherNet/IP Units can be connected to a CJ2H-CPU6 - EIP. Up to two EtherNet/IP Units can be connected to a CJ2M CPU Unit.

\*2. EtherNet/IP Unit with unit version 2.1 or later is required to connect C1JW-EIP21 to NJ-series CPU Unit. Use CPU Unit with version 1.01 or later and Sysmac Studio with version 1.02 or later.

#### Industrial Switching Hubs

| Product name                 | Appearance | Functions                                                                                         | No. of ports | Accessories            | Current<br>consumption (A) | Model    |
|------------------------------|------------|---------------------------------------------------------------------------------------------------|--------------|------------------------|----------------------------|----------|
| Industrial<br>Switching Hubs |            | Quality of Service (QoS):<br>EtherNet/IP control data priority<br>10/100BASE-TX, Auto-Negotiation | 5            | Power supply connector | 0.07                       | W4S1-05D |

#### **Recommended Network Devices**

The following table shows the devices recommended for use with the EtherNet/IP.

| Part           | Manufacturer                | Model number                | Inquires                              |  |  |  |  |
|----------------|-----------------------------|-----------------------------|---------------------------------------|--|--|--|--|
|                | Phoenix Contact             | FL SWITCH SFN 8TX (8 ports) | Phoenix Contact USA Customer Service  |  |  |  |  |
| Switching Hub  | Contec USA, Inc.            | SH8008(FIT)H (8 ports)      | CONTEC USA Inc.                       |  |  |  |  |
|                | Cisco Systems, Inc.         | WS-C2955T-12 (12 ports)     | Cisco Systems, Inc. Main Corporate HQ |  |  |  |  |
| Twisted-pair   | 100BASE-TX                  |                             |                                       |  |  |  |  |
| cable          | EtherNet/IP compliant cable |                             | -                                     |  |  |  |  |
| Connectors     | STP Plug                    |                             |                                       |  |  |  |  |
| (Modular plug) | Panduit Corporation         | MPS588                      | Panduit Corporation US Headquarters   |  |  |  |  |
| Boots          | Tsuko Company               | MK boot (IV) LB             | Tsuko Company Japan Headquarters      |  |  |  |  |

Note: 1. Always use a switching hub when using tag data links in the network.

2. If a repeater hub is used for EtherNet/IP tag data links (cyclic communications), the network's communications load will increase, data collisions will occur frequently, and stable communications will be impossible.

### **Mountable Racks**

|                                   | NJ system |                   | CJ1 system       |                        | CP1H system   | NSJ sy         | NSJ system *1          |  |
|-----------------------------------|-----------|-------------------|------------------|------------------------|---------------|----------------|------------------------|--|
| Model                             | CPU Rack  | Expansion<br>Rack | CPU Rack         | Expansion<br>Backplane | CP1H PLC      | NSJ Controller | Expansion<br>Backplane |  |
| CJ1W-EIP21 4 Units (per CPU Unit) |           | 8 Units (pe<br>*  | r CPU Unit)<br>3 | 2 Units<br>*4          | Not supported | 8 Units        |                        |  |

\*1. Product no longer available to order.

\*2. therNet/IP Unit with unit version 2.1 or later is required to connect C1JW-EIP21 to NJ-series CPU Unit. Use CPU Unit with version 1.01 or later and Sysmac Studio with version 1.02 or later.

\*3. Up to seven EtherNet/IP Units can be connected to a CJ2H-CPU6 -EIP. Up to two EtherNet/IP Units can be connected to a CJ2M CPU Unit. \*4. A CP1W-EXT01 CJ Unit Adaptor is required.

Sysmac is a trademark or registered trademark of OMRON Corporation in Japan and other countries for OMRON factory automation products. Windows are either registered trademarks or trademarks of Microsoft Corporation in the United States and/or other countries. EtherNet/IP<sup>™</sup> and DeviceNet<sup>™</sup> are trademarks of the ODVA.

Other company names and product names in this document are the trademarks or registered trademarks of their respective companies.

### **EtherNet/IP Units Specifications**

|                                    | Item                                             | Specifications                                                                                                    |  |  |  |  |
|------------------------------------|--------------------------------------------------|----------------------------------------------------------------------------------------------------|--|--|--|--|
| Model number                       |                                                  | CJ1W-EIP21                                                                                                    |  |  |  |  |
| Туре                               |                                                  | 100Base-TX *1                                                                                                    |  |  |  |  |
| Applicable PLC                     | s                                                | NJ-series, CJ (CJ1, CJ2) series, CP1H, and NSJ series PLCs.                                                                                                    |  |  |  |  |
| Unit classificat                   | ion                                              | CJ-series CPU Bus Unit                                                                                                    |  |  |  |  |
| Mounting locat                     | ion                                              | CPU Rack or Expansion Rack                                                                                                    |  |  |  |  |
| Number of Unit                     | ts that can be mounted                           | NJ-series System : 4 max. (including Expansion Racks)<br>CJ series System and NSJ series System: 8 max. (including Expansion Racks) *2<br>CP1H System: 2 max.                                                                                                    |  |  |  |  |
|                                    |                                                  | 25 words/Unit (one unit number's words)                                                                                                    |  |  |  |  |
|                                    | Allocated CIO Area words<br>(CPU Bus Unit words) | These words contain control bits and flags, the target node PLC's operating and error information, Unit status, communications status, registered/normal target node information, and FINS/TCP connection status.                                                                                                    |  |  |  |  |
|                                    | Allocated DM Area words                          | 100 words/Unit (one unit number's words)                                                                                                    |  |  |  |  |
| CPU Unit<br>words used             | (CPU Bus Unit words)                             | These words contain the IP address display/setting area.                                                                                                    |  |  |  |  |
| words used                         |                                                  | Any usable data area words                                                                                                    |  |  |  |  |
|                                    | User-set area                                    | Target node PLC's operating and error information, and registered/normal target node information                                                                                                    |  |  |  |  |
|                                    | CPU Bus Unit System<br>Setup                     | Not used.                                                                                                    |  |  |  |  |
| Non-volatile mo<br>Unit (See note. | emory within EtherNet/IP<br>)                    | The following settings are stored in the EtherNet/IP Unit's non-volatile memory.<br><b>Note:</b> Unlike the regular Ethernet Units, the CPU Bus Unit Setup Area in the CPU Unit is not used for these settings.<br>1. Unit Setup (communications settings for the EtherNet/IP Unit, such as the IP address, DNS server settings, host<br>name, baud rate, FINS/UDP settings, and FINS/TCP settings)<br>2. Tag data link settings (device parameters) |  |  |  |  |
|                                    | Media access method                              | CSMA/CD                                                                                                    |  |  |  |  |
|                                    | Modulation method                                | Baseband                                                                                                    |  |  |  |  |
|                                    | Transmission paths                               | Star form                                                                                                    |  |  |  |  |
| Transfer                           | Baud rate                                        | 100 Mbit/s (100Base-TX)                                                                                                    |  |  |  |  |
| specifications                     | Transmission media                               | Shielded twisted-pair (STP) cable Categories: 100 $\Omega$ at 5, 5e                                                                                                    |  |  |  |  |
|                                    | Transmission distance                            | 100 m (distance between hub and node)                                                                                                    |  |  |  |  |
|                                    | Number of cascade connections                    | There is no limitation when a switching hub is used.                                                                                                    |  |  |  |  |
| Current consumption (Unit)         |                                                  | 410 mA max. at 5 V DC                                                                                                    |  |  |  |  |
| Weight                             |                                                  | 94 g max.                                                                                                    |  |  |  |  |
| Dimensions                         |                                                  | $31 \times 90 \times 65 \text{ mm} (W \times H \times D)$                                                                                                    |  |  |  |  |
| Other general s                    | specifications                                   | Other specifications conform to the general specifications of the CJ-series.                                                                                                    |  |  |  |  |
|                                    |                                                  | 100 Deap TV. Otherwise, 10 Deap T can be used but this is not recommended                                                                                                    |  |  |  |  |

\*1. If tag data links are being used, use 100Base-TX. Otherwise, 10Base-T can be used, but this is not recommended.
\*2. Up to seven EtherNet/IP Units can be connected to a CJ2H-CPU6□-EIP. Up to two EtherNet/IP Units can be connected to a CJ2M CPU Unit.

### **Communications Specifications**

| ltow           |                           |                                                                             |                                                                                                    | Specifications                                                                                                    |                |  |  |  |  |  |
|----------------|---------------------------|-----------------------------------------------------------------------------|----------------------------------------------------------------------------------------------------|----------------------------------------------------------------------------------------------------|----------------|--|--|--|--|--|
|                | Item                      |                                                                             | NJ                                                                                                    | CJ2                                                                                                    | CJ1            |  |  |  |  |  |
|                |                           | Number of<br>connections                                                    | 256                                                                                                    |                                                                                                    |                |  |  |  |  |  |
|                |                           | Packet interval (refresh cycle)                                             |                                                                                                    | 0.5 to 10,000 ms (in 0.5-ms units)<br>Can be set independently for each connection.<br>Data is refreshed over the network at the preset interval and does not depend on the number of nodes.) |                |  |  |  |  |  |
|                |                           | Maximum allowed<br>communications<br>bandwidth per Unit                     | 6,000 to 12,000 pps *1 *2                                                                                        | ,000 to 12,000 pps *1 *2                                                                                                    |                |  |  |  |  |  |
|                |                           | Number of tag sets                                                          | 256                                                                                                    | 56                                                                                                    |                |  |  |  |  |  |
|                |                           | Tag types                                                                   | CIO Area, DM Area, EM Area, Holding                                                                              | Area, Work Area, and network symbols                                                                                                    | *3             |  |  |  |  |  |
|                |                           | Number of tags<br>per connection<br>(= 1 tag set)                           | 8 (7 tags when the tag set contains the                                                                          | 7 tags when the tag set contains the controller status)                                                                                                    |                |  |  |  |  |  |
|                |                           | Maximum link data<br>size per node                                          | 184,832 words                                                                                                    |                                                                                                    |                |  |  |  |  |  |
|                | Tag data links<br>(Cyclic | Maximum data size<br>per connection *4                                      |                                                                                                    | 4 bytes (252 words) or 1444 bytes (722 words) *3<br>ata synchronicity is maintained within each connection.                                                                                   |                |  |  |  |  |  |
|                | communications)           | Number of<br>registrable tag sets                                           | 256 (1 connection = 1 tag set)                                                                                   |                                                                                                    |                |  |  |  |  |  |
| CIP<br>service |                           | Maximum size<br>of 1 tag set                                                | 722 words<br>(The controller status uses 1 word when the tag set contains the PLC status.)                       |                                                                                                    |                |  |  |  |  |  |
|                |                           | Maximum number<br>of tags that can<br>be refreshed per<br>CPU Unit cycle *5 | Output/Transmission (CPU to EtherNet<br>Input/Reception (EtherNet/IP to CPU):                                    | Output/Transmission<br>(CPU to EtherNet/IP): 19<br>Input/Reception (EtherNet/IP to CPU):<br>20 *6                                                                                             |                |  |  |  |  |  |
|                |                           | Data that can be<br>refreshed per<br>CPU Unit cycle *5                      | Output/Transmission<br>(CPU to EtherNet/IP): 6,432 words<br>Input/Reception<br>(EtherNet/IP to CPU): 6,432 words | Output/Transmission<br>(CPU to EtherNet/IP): 7,405 words<br>Input/Reception<br>(EtherNet/IP to CPU): 7,405 words                                                                              |                |  |  |  |  |  |
|                |                           | Changing tag data<br>link parameters<br>during operation                    | Supported *7                                                                                                    |                                                                                                    | ·              |  |  |  |  |  |
|                |                           | Multicast packet filter<br>function *8                                      | Supported                                                                                                    |                                                                                                    |                |  |  |  |  |  |
|                |                           | Class 3<br>(connected)                                                      | Number of connections: 128                                                                                       |                                                                                                    |                |  |  |  |  |  |
|                | Explicit                  | UCMM                                                                        | Number of clients that can communicat                                                                            |                                                                                                    |                |  |  |  |  |  |
|                | messaging *9              | (unconnected)                                                               | Number of servers that can communica<br>Supported                                                                | ate at one time: 32 max.                                                                                                    |                |  |  |  |  |  |
|                |                           | CIP routing *10                                                             | CJ1W-EIP21, CS1W-EIP21, NJ-501-                                                                                  | □□□, NJ-301-□□□□, CJ2H-CPU□□-E                                                                                                    | IP, CJ2M-CPU3□ |  |  |  |  |  |
| FINS s         | ervice                    | FINS/UDP<br>FINS/TCP                                                        | Not supported<br>Not supported                                                                                   | Supported<br>16 connections max.                                                                                                    |                |  |  |  |  |  |
| Ether          | let/IP conforma           |                                                                             | Conforms to A8                                                                                                   | TO CONNECTIONS MAX.                                                                                                    |                |  |  |  |  |  |
|                |                           |                                                                             | 10BASE-T or 100BASE-TX                                                                                           |                                                                                                    |                |  |  |  |  |  |
| Etherr         | Ethernet interface        |                                                                             | Auto Negotiation or fixed settings                                                                               |                                                                                                    |                |  |  |  |  |  |

\*1. In this case, pps means "packets per second" and indicates the number of packets that can be processed in one second.

\*2. When using the EtherNet/IP Unit with version 3.0 or later. When using the EtherNet/IP Unit with version 2.1 or earlier, the maximum allowed communications bandwidth per Unit is 6,000 pps. When using the EtherNet/IP Unit with version 3.0 or later, the Network Configurator with version 3.57 or higher is required.

\*3. Network symbols can be used only by the NJ501-

\*4. To use 505 to 1,444 bytes as the data size, the system must support the Large Forward Open standard (an optional CIP specification). The CS/CJ-series Units support this standard, but before connecting to nodes of other companies, confirm that those devices also support it.

\*5. If the maximum data size is exceeded, the data refreshing with the CPU Unit will extend over two or more cycles.

\*6. If status layout is selected in the user settings, the maximum number of tags that can be received is 19 tags.
\*7. If parameters are changed in the EtherNet/IP Unit, however, the EtherNet/IP Unit will be restarted. When other nodes are communicating with the affected node, the communications will temporarily time out and automatically recover later.

\*8. Because the EtherNet/IP Unit is equipped with an IGMP client, unnecessary multicast packets can be filtered by using a switching hub that supports IGMP snooping.

\*9. The EtherNet/IP Unit uses the TCP/UDP port numbers shown in the following table.

| Service          | Protocol |     | Po      | Port number |                     | Remarks             |  |  |
|------------------|----------|-----|---------|-------------|---------------------|---------------------|--|--|
| Service          | CJ1/CJ2  | NJ  | CJ1/CJ2 | NJ          | CJ1/CJ2             | NJ                  |  |  |
| Used by system   |          | UDP |         | 2223, 2224  |                     |                     |  |  |
| Tag data links   | UDP      |     | 2222    |             |                     | Fixed value         |  |  |
| Class3, UCMM     | TCP/UDP  |     | 44818   |             | Fixed value         |                     |  |  |
| DNS              | UDP      |     | 53      | 53          |                     |                     |  |  |
| BOOTP client     |          | UDP |         | 68          |                     | -                   |  |  |
| FINS/UDP service | UDP      |     | 9600    |             |                     |                     |  |  |
| FINS/TCP service | TCP      |     | 9600    |             | Port numbers in the | Port numbers in the |  |  |
| FTP              | TCP      |     | 20, 21  | 21          | Unit Setup can be   | Unit Setup can be   |  |  |
| SNTP             | UDP      | UDP |         | 123         |                     | changed with the    |  |  |
| SNMP             | UDP      |     | 161     | 161         |                     | Sysmac Studio.      |  |  |
| SNMP trap        | UDP      |     | 162     | 162         |                     |                     |  |  |

\*10. When NJ-Series CPU Units is described, Supported only by the EtherNet/IP Units with unit version 2.1 or later and NJ-Series CPU Units with unit version 1.01 or later.

### Unit Versions and Software Versions

The following versions of the Sysmac Studio, CX-Programmer and Network Configurator are required to set EtherNet/IP Units.

|            |                   |                    |                  |                   |                                      | Yes:Supported     | I,:Not supported   |
|------------|-------------------|--------------------|------------------|-------------------|--------------------------------------|-------------------|--------------------|
| CJ1W-EIP21 | Sysmac            | Studio *1          |                  | CX-Programmer *2  | Network Configurator for EtherNet/IP |                   |                    |
|            | Ver.1.01 or lower | Ver.1.02 or higher | Ver.7.1 or lower | Ver.8.0 or higher | Ver.8.02 or higher                   | Ver.3.40 or lower | Ver.3.50 or higher |
| Ver.1.0    |                   |                    |                  | Yes *3            | Yes                                  | Yes               | Yes                |
| Ver.2.0    |                   |                    |                  | Yes               | Yes                                  | Yes               | Yes                |
| Ver.2.1    |                   | Yes                |                  | Yes               | Yes                                  |                   | Yes                |
| Ver.3.0 *4 |                   | Yes                |                  | Yes               | Yes                                  |                   | Yes                |

\*1. Available only when connecting with NJ-series CPU Units.

\*2. Available only when connecting with CJ1/CJ2-series CPU Units.

\*3. The most recent version of the common module for CX-One version 3.

\*4. Using the Sysmac Studio auto-update (November 2014 or later).

### **Network Configurator Requirements**

The Network Configurator Ver. 3.0 or higher is a software package designed for building, setting, and controlling a multi-vendor EtherNet/IP Network using OMRON's EtherNet/IP. It is included in CX-One version 3.0. The Network Configurator provides the following functions for building, setting, and controlling EtherNet/IP.

|                        | Item                          | Specification                                                                                                    |                                                                           |                                            |  |  |  |
|------------------------|-------------------------------|----------------------------------------------------------------------------------------------------|---------------------------------------------------------------------------|--------------------------------------------|--|--|--|
| Operating environment  |                               | Refer to the <i>CX-One Setup Manual</i> (Cat. No. W463).<br>CXONE-AL_D-V                                                                                                    |                                                                           |                                            |  |  |  |
| Network                |                               | CS1/CJ1                                                                                                    | CJ2                                                                       | NJ                                         |  |  |  |
| Network<br>connection  | Serial interface              | CPU Unit's Peripheral or RS-232C port                                                                                                    | CPU Unit's USB or RS-232C port                                            | CPU Unit's USB port                        |  |  |  |
| method                 | Ethernet interface            | EtherNet/IP Unit's Ethernet port                                                                                                    | CPU Unit's Ethernet port<br>EtherNet/IP Unit's Ethernet port              |                                            |  |  |  |
| Location on            | Network                       | A single node address is used (only when directly connected to EtherNet/IP).                                                                                                    |                                                                           |                                            |  |  |  |
| Number of U<br>Network | nits that can be connected to | A single Network Configurator per Network (More than one Configurator cannot be used in the same system.)                                                                                                    |                                                                           |                                            |  |  |  |
| Main<br>functions      | Network control functions     | <ul> <li>The Network configuration can be created</li> <li>The Network configuration can be readed</li> </ul>                                                                                                    | ated and edited regardless of whether the ead from a file or the network. | Network Configurator is online or offline. |  |  |  |
| lunctions              | Configuration functions       | The EDS files used by the Network C                                                                                                    | onfigurator can be installed and delete                                   | d.                                         |  |  |  |
| Supported file formats |                               | Configurator network configuration files (*.ncf)<br>Configuration files (*.ncf) created using the Network Configurator for EtherNet/IP (version 2) can be imported<br>by selecting <i>External Data - Import</i> from the File Menu. |                                                                           |                                            |  |  |  |

### **External Interface**

CJ1W-EIP21

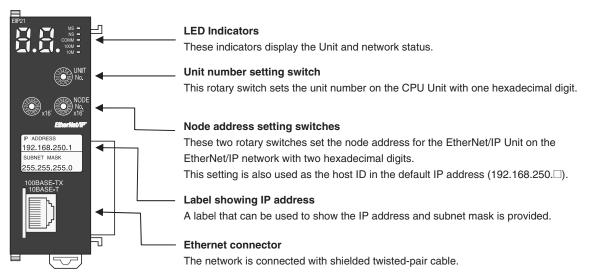

#### **Ethernet Connectors**

The following standards and specifications apply to the connectors for the Ethernet twisted-pair cable. • Electrical specifications: Conforming to IEEE802.3 standards.

- RJ45 8-pin Modular Connector
- Connector structure: (conforming to ISO 8877)

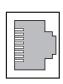

| Connector pin | Signal name         | Abbr. | Signal direction |
|---------------|---------------------|-------|------------------|
| 1             | Transmission data + | TD+   | Output           |
| 2             | Transmission data – | TD-   | Output           |
| 3             | Reception data +    | RD+   | Input            |
| 4             | Not used.           | -     | -                |
| 5             | Not used.           | -     | -                |
| 6             | Reception data -    | RD-   | Input            |
| 7             | Not used.           | -     | -                |
| 8             | Not used.           | -     | -                |
| Hood          | Frame ground        | FG    | -                |

## **Functional Comparsion of EtherNet/IP Functionality**

|                                                              |                  |                         |                                      | OK:Supported,                     | :Not supported |
|--------------------------------------------------------------|------------------|-------------------------|--------------------------------------|-----------------------------------|----------------|
|                                                              | EtherNet/IP U    | nit (built-in port on ( | Built-in EtherNet/                   | CJ-series Ethernet                |                |
| Item                                                         | Unit version 1.0 | Unit version 2.0        | Unit version 2.1<br>Unit version 3.0 | IP port on NJ-<br>series CPU Unit | Unit           |
| Tag data link communications service                         | ОК               | ОК                      | OK                                   | ОК                                |                |
| CIP message communications service                           | ОК               | ОК                      | OK                                   | OK                                |                |
| Socket service                                               |                  |                         |                                      | OK                                | ОК             |
| File transfer (FTP)                                          |                  | ОК                      | OK                                   | ОК                                | ОК             |
| Mail send/receive                                            |                  |                         |                                      |                                   | ОК             |
| Web functions                                                |                  |                         |                                      |                                   | OK             |
| Automatic adjustment of PLC/Controller's internal clock      |                  | ОК                      | OK                                   | OK                                | OK             |
| Error history                                                | ОК               | ОК                      | OK                                   | OK *1                             | OK             |
| Response to PING command                                     | ОК               | ОК                      | OK                                   | OK                                | OK             |
| SNMP/SNMP trap                                               |                  | ОК                      | OK                                   | OK                                |                |
| CIDR function for IP addresses                               |                  | ОК                      | OK                                   | ОК                                |                |
| Online connection via EtherNet/IP using CX-One/Sysmac Studio |                  | ОК                      | OK                                   |                                   |                |
| Online connection via EtherNet/IP using Network Configurator | ОК               | ОК                      | OK                                   | OK                                |                |
| Mounting in a Controller with an NJseries CPU Unit           |                  |                         | OK *2                                |                                   |                |

\*1. This is equivalent to the event log of the built-in EtherNet/IP port of an NJ-series Controller.
\*2. You cannot use the following functions if you connect to the CPU Unit through an EtherNet/IP Unit.
• Going online with a CPU Unit from the Sysmac Studio. (However, you can go online from the Network Configurator.)
• Troubleshooting from an NS-series PT

### **Dimensions**

### CJ1W-EIP21

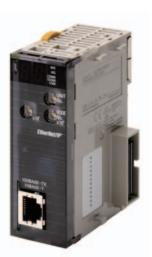

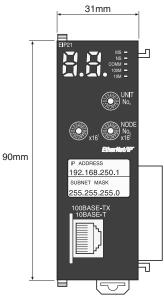

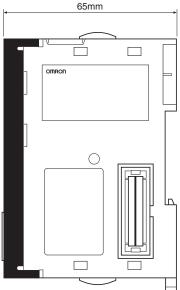

(Unit: mm)

### **Related Manuals**

| Manual<br>number | Model                                                                                              | Name                                                                      | Contents                                                                                                    |
|------------------|----------------------------------------------------------------------------------------------------|---------------------------------------------------------------------------|----------------------------------------------------------------------------------------------------|
| W465             | CS1W-EIP21<br>CJ1W-EIP21<br>CJ2H-CPU<br>CJ2M-CPU3                                                  | EtherNet/IP Units Operation<br>Manual                                     | Provides information on operating and installing EtherNet/IP Units, including details<br>on basic settings, tag data links, and FINS communications.<br>Refer to the <i>Communications Commands Reference Manual</i> (W342) for details on<br>FINS commands that can be sent to CS-series and CJ-series CPU Units when<br>using the FINS communications service.<br>Refer to the <i>Ethernet Units Operation Manual Construction of Applications</i> (W421)<br>for details on constructing host applications that use FINS communications. |
| W495             | CJ1W-EIP21                                                                                         | CJ-series EtherNet/IP Units<br>Operation Manual for NJ-series<br>CPU Unit | Information on using an EtherNet/IP Unit that is connected to an NJ-series CPU<br>Unit is provided. Information is provided on the basic setup, tag data links, and<br>other features. Use this manual together with the NJ-series CPU Unit Hardware<br>User's Manual (Cat. No. W500) and NJ-series CPU Unit Software User's Manual<br>(Cat. No. W501).                                                                                                    |
| W421             | CS1W-ETN21<br>CJ1W-ETN21                                                                           | Ethernet Units Operation Manual<br>Construction of Applications           | Provides information on constructing host applications for 100Base-TX Ethernet<br>Units, including functions for sending/receiving mail, socket service, automatic<br>clock adjustment, FTP server functions, and FINS communications.                                                                                                    |
| W342             | CS1G/H-CPU H<br>CS1G/H-CPU-<br>CS1W-SCU21<br>CS1W-SCB21/41<br>CJ1G/H-CPU<br>CJ1G-CPU<br>CJ1W-SCU41 | Communications Commands<br>Reference Manual                               | Describes the C-series (Host Link) and FINS communications commands used when sending communications commands to CS-series and CJ-series CPU Units.                                                                                                    |
| W463             | CXONE-AL                                                                                           | CX-One Setup Manual                                                       | Describes the setup procedures for the CX-One. Information is also provided on the operating environment for the CX-One.                                                                                                    |

### Terms and Conditions Agreement

Read and understand this catalog.

Please read and understand this catalog before purchasing the products. Please consult your OMRON representative if you have any questions or comments.

Warranties.

(a) Exclusive Warranty. Omron's exclusive warranty is that the Products will be free from defects in materials and workmanship for a period of twelve months from the date of sale by Omron (or such other period expressed in writing by Omron). Omron disclaims all other warranties, express or implied.

(b) Limitations. OMRON MAKES NO WARRANTY OR REPRESENTATION, EXPRESS OR IMPLIED, ABOUT NON-INFRINGEMENT, MERCHANTABILITY OR FITNESS FOR A PARTICULAR PURPOSE OF THE PRODUCTS. BUYER ACKNOWLEDGES THAT IT ALONE HAS DETERMINED THAT THE

PRODUCTS WILL SUITABLY MEET THE REQUIREMENTS OF THEIR INTENDED USE.

Omron further disclaims all warranties and responsibility of any type for claims or expenses based on infringement by the Products or otherwise of any intellectual property right. (c) Buyer Remedy. Omron's sole obligation hereunder shall be, at Omron's election, to (i) replace (in the form originally shipped with Buyer responsible for labor charges for removal or replacement thereof) the non-complying Product, (ii) repair the non-complying Product, or (iii) repay or credit Buyer an amount equal to the purchase price of the non-complying Product; provided that in no event shall Omron be responsible for warranty, repair, indemnity or any other claims or expenses regarding the Products unless Omron's analysis confirms that the Products were properly handled, stored, installed and maintained and not subject to contamination, abuse, misuse or inappropriate modification. Return of any Products by Buyer must be approved in writing by Omron before shipment. Omron Companies shall not be liable for the suitability or unsuitability or the results from the use of Products in combination with any electrical or electronic components, circuits, system assemblies or any other materials or substances or environments. Any advice, recommendations or information given orally or in writing, are not to be construed as an amendment or addition to the above warrantv.

See http://www.omron.com/global/ or contact your Omron representative for published information.

#### Limitation on Liability; Etc.

OMRON COMPANIES SHALL NOT BE LIABLE FOR SPECIAL, INDIRECT, INCIDENTAL, OR CONSEQUENTIAL DAMAGES, LOSS OF PROFITS OR PRODUCTION OR COMMERCIAL LOSS IN ANY WAY CONNECTED WITH THE PRODUCTS, WHETHER SUCH CLAIM IS BASED IN CONTRACT, WARRANTY, NEGLIGENCE OR STRICT LIABILITY.

Further, in no event shall liability of Omron Companies exceed the individual price of the Product on which liability is asserted.

#### Suitability of Use.

Omron Companies shall not be responsible for conformity with any standards, codes or regulations which apply to the combination of the Product in the Buyer's application or use of the Product. At Buyer's request, Omron will provide applicable third party certification documents identifying ratings and limitations of use which apply to the Product. This information by itself is not sufficient for a complete determination of the suitability of the Product in combination with the end product, machine, system, or other application or use. Buyer shall be solely responsible for determining appropriateness of the particular Product with respect to Buyer's application, product or system. Buyer shall take application responsibility in all cases.

NEVER USE THE PRODUCT FOR AN APPLICATION INVOLVING SERIOUS RISK TO LIFE OR PROPERTY OR IN LARGE QUANTITIES WITHOUT ENSURING THAT THE SYSTEM AS A WHOLE HAS BEEN DESIGNED TO ADDRESS THE RISKS, AND THAT THE OMRON PRODUCT(S) IS PROPERLY RATED AND INSTALLED FOR THE INTENDED USE WITHIN THE OVERALL EQUIPMENT OR SYSTEM.

#### Programmable Products.

Omron Companies shall not be responsible for the user's programming of a programmable Product, or any consequence thereof.

#### Performance Data.

Data presented in Omron Company websites, catalogs and other materials is provided as a guide for the user in determining suitability and does not constitute a warranty. It may represent the result of Omron's test conditions, and the user must correlate it to actual application requirements. Actual performance is subject to the Omron's Warranty and Limitations of Liability.

#### Change in Specifications.

Product specifications and accessories may be changed at any time based on improvements and other reasons. It is our practice to change part numbers when published ratings or features are changed, or when significant construction changes are made. However, some specifications of the Product may be changed without any notice. When in doubt, special part numbers may be assigned to fix or establish key specifications for your application. Please consult with your Omron's representative at any time to confirm actual specifications of purchased Product.

Errors and Omissions. Information presented by Omron Companies has been checked and is believed to be accurate; however, no responsibility is assumed for clerical, typographical or proofreading errors or omissions.

In the interest of product improvement, specifications are subject to change without notice.

**OMRON** Corporation Industrial Automation Company

http://www.ia.omron.com/